# INFORMATIVO PARA 1ª E 2º VIA DO SALVADOR CARD

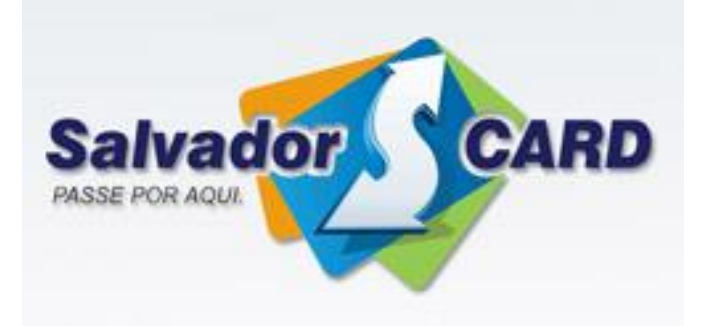

## 1º Passo:

Acesse o site:<http://www.salvadorcard.com.br/>

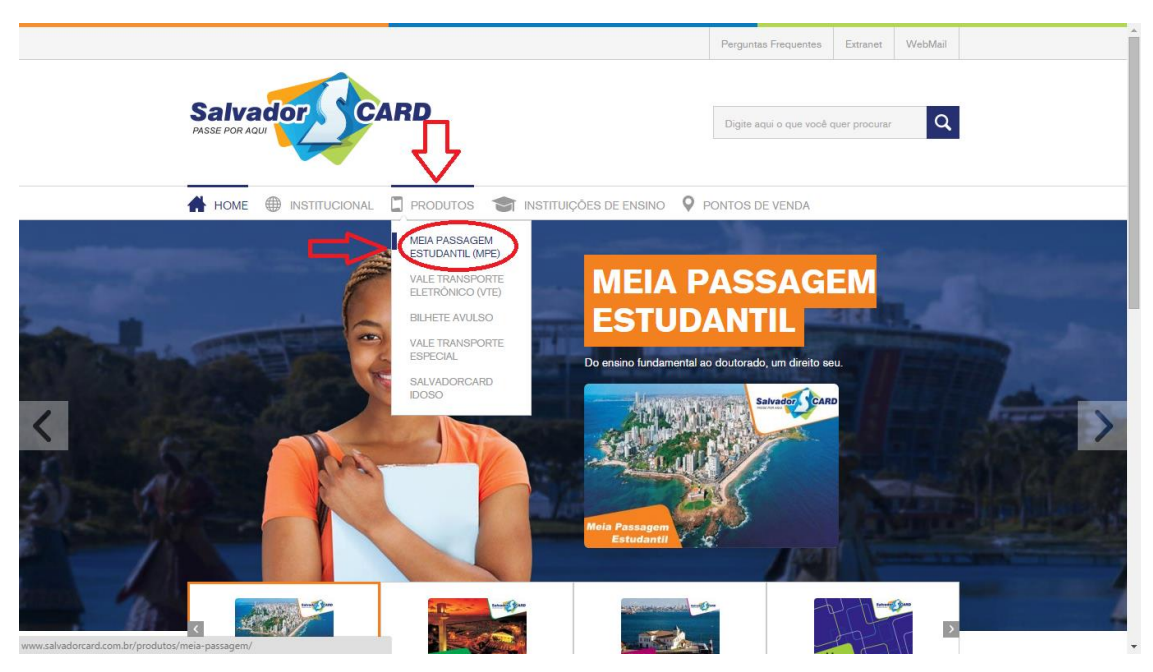

Ao acessar o link acima, clique em PRODUTOS e depois na opção MEIA PASSAGEM ESTUDANTIL (MPE)

#### 2º Passo:

Clique em AGENDAMENTO, conforme a seta vermelha abaixo:

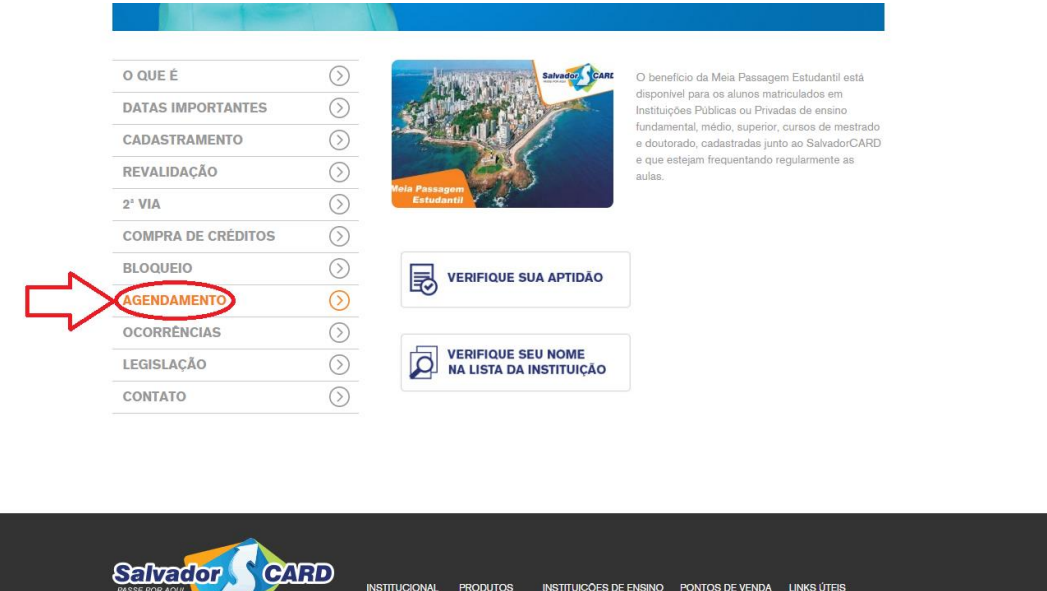

## 3º Passo:

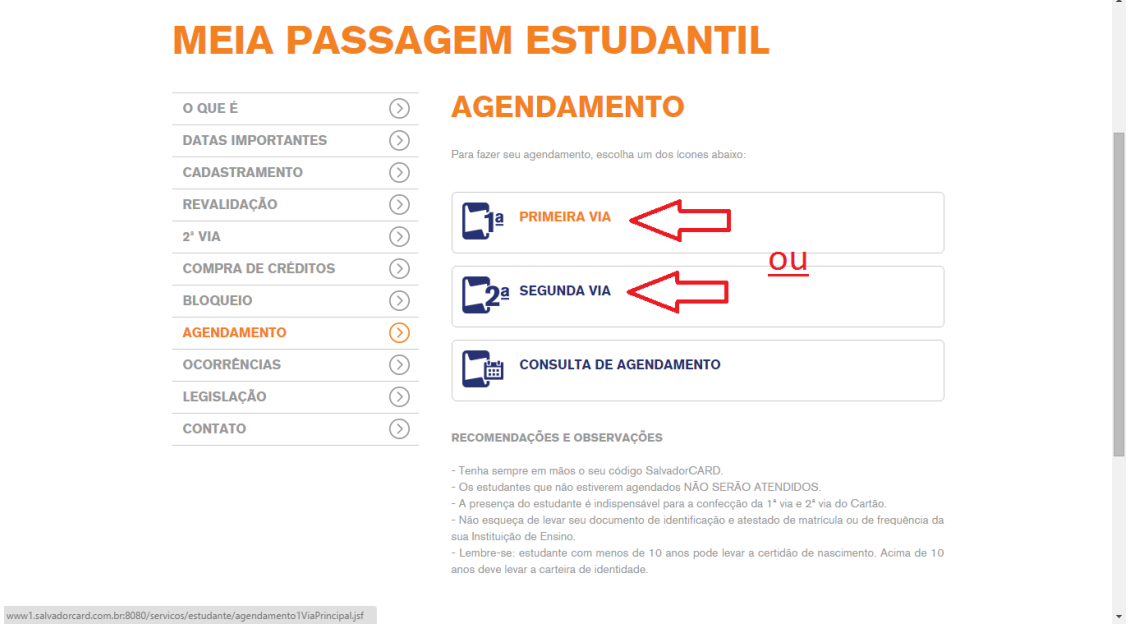

Ao clicar em AGENDAMENTO, aparecerá a guia acima. Clique na opção que atenda a sua necessidade: 1ª ou 2ª VIA.

4º Passo:

Informe o número do seu SALVADOR CARD (você pode verificar o número no SIAC UFBA ou no próprio site na aba consultar sua aptidão) e clique AGENDAR:

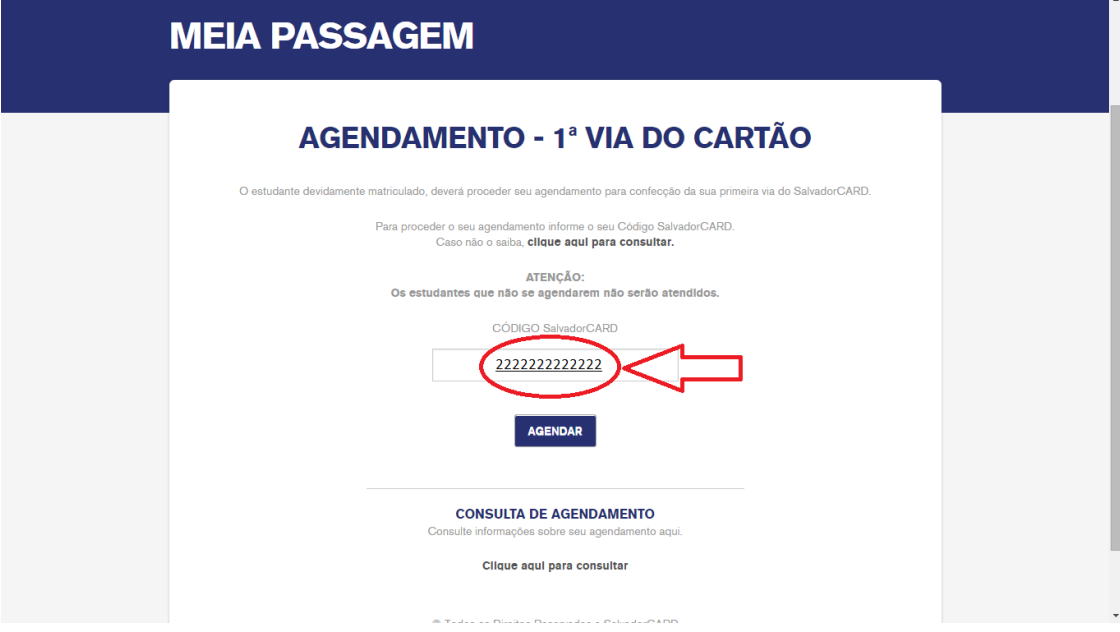

#### 5º Passo:

Nesse passo você irá confirmar suas informações pessoais:

NUMERO DE CLIENTE SALVADOR CARD, NOME COMPLETO E DATA DE NASCIMENTO.

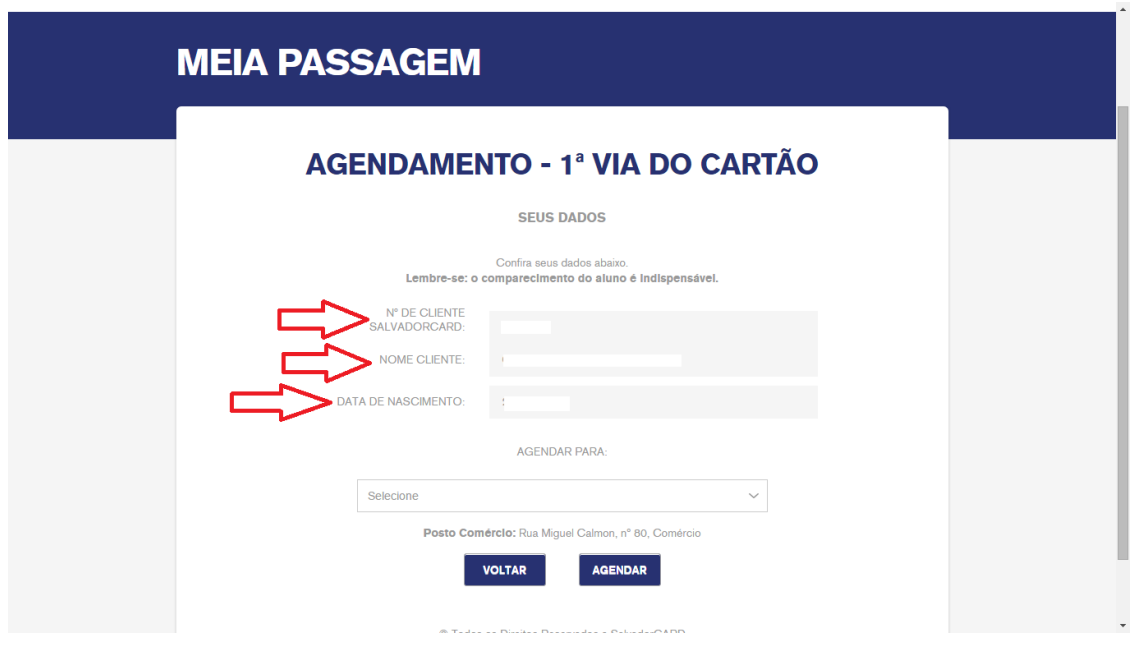

6º Passo:

Na mesma aba acima clique em **SELECIONE** e escolha o dia e a hora:

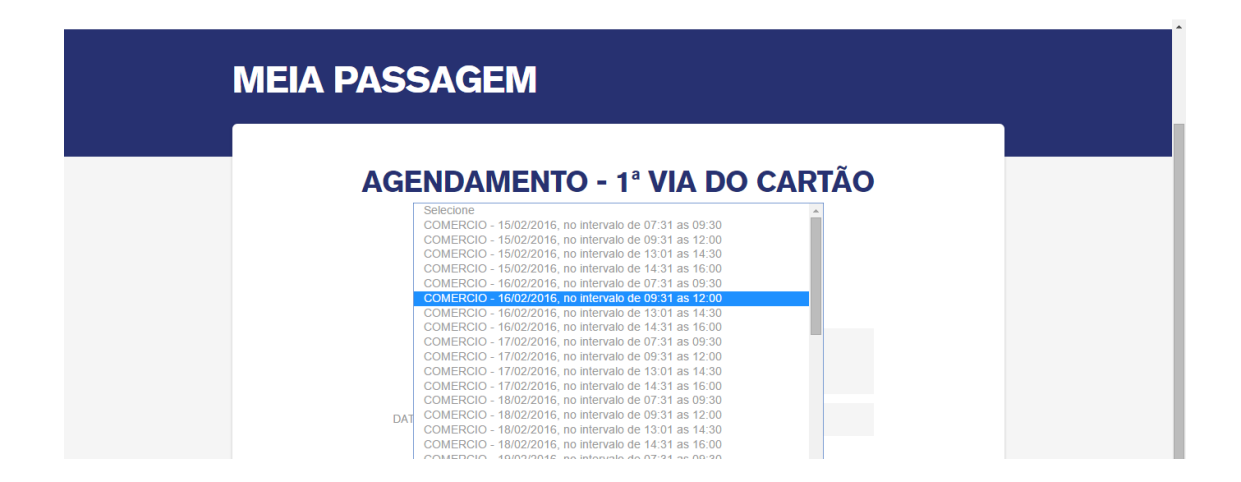

#### 7º Passo:

Todas as informações pertinentes ao seu AGENDAMENTO serão mostradas com a opção IMPRIMIR, caso seja necessário.

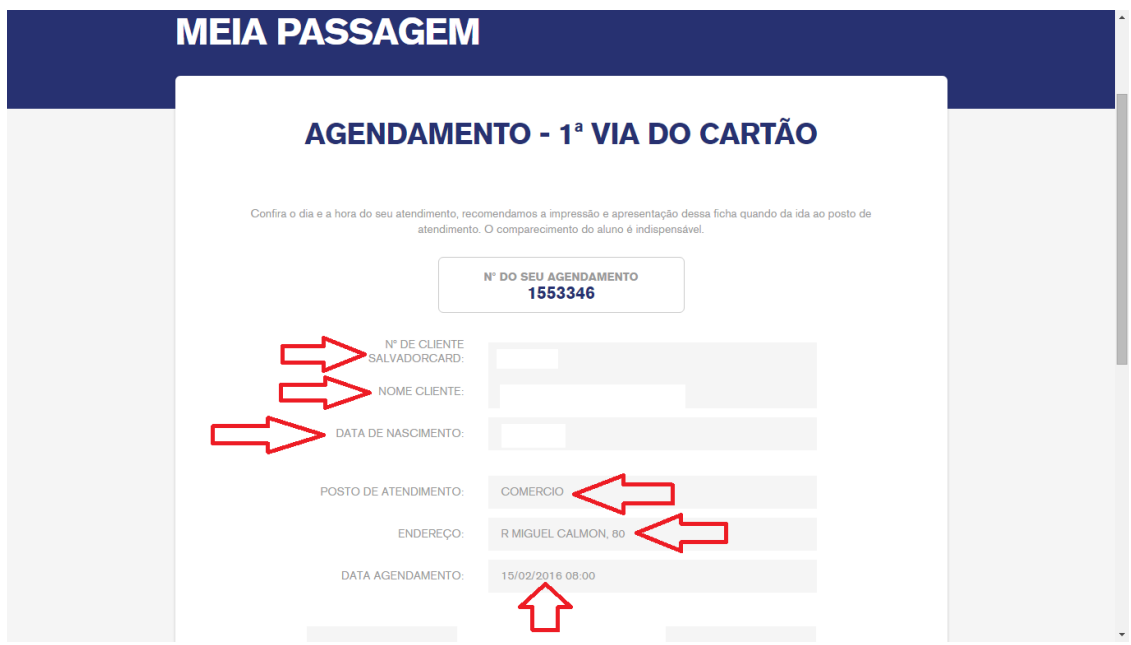

Nesta página você pode verificar os DOCUMENTOS NECESSÁRIOS e o VALOR DA TAXA.

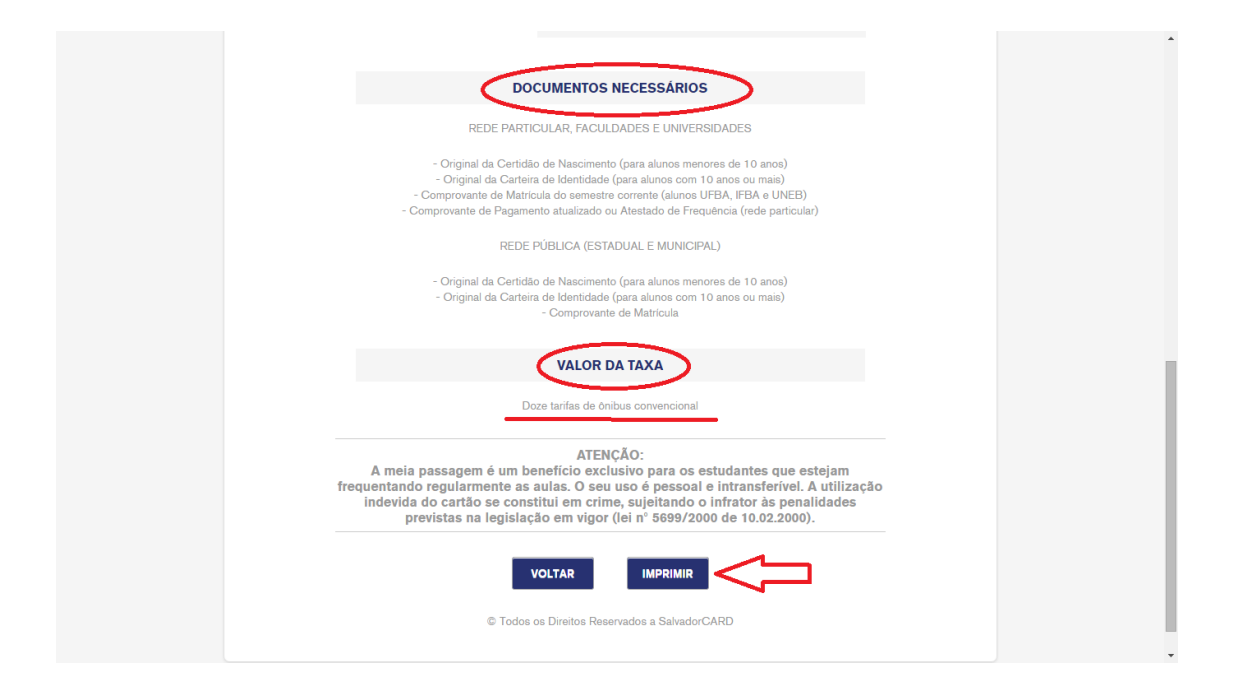

## REVALIDAÇÃO

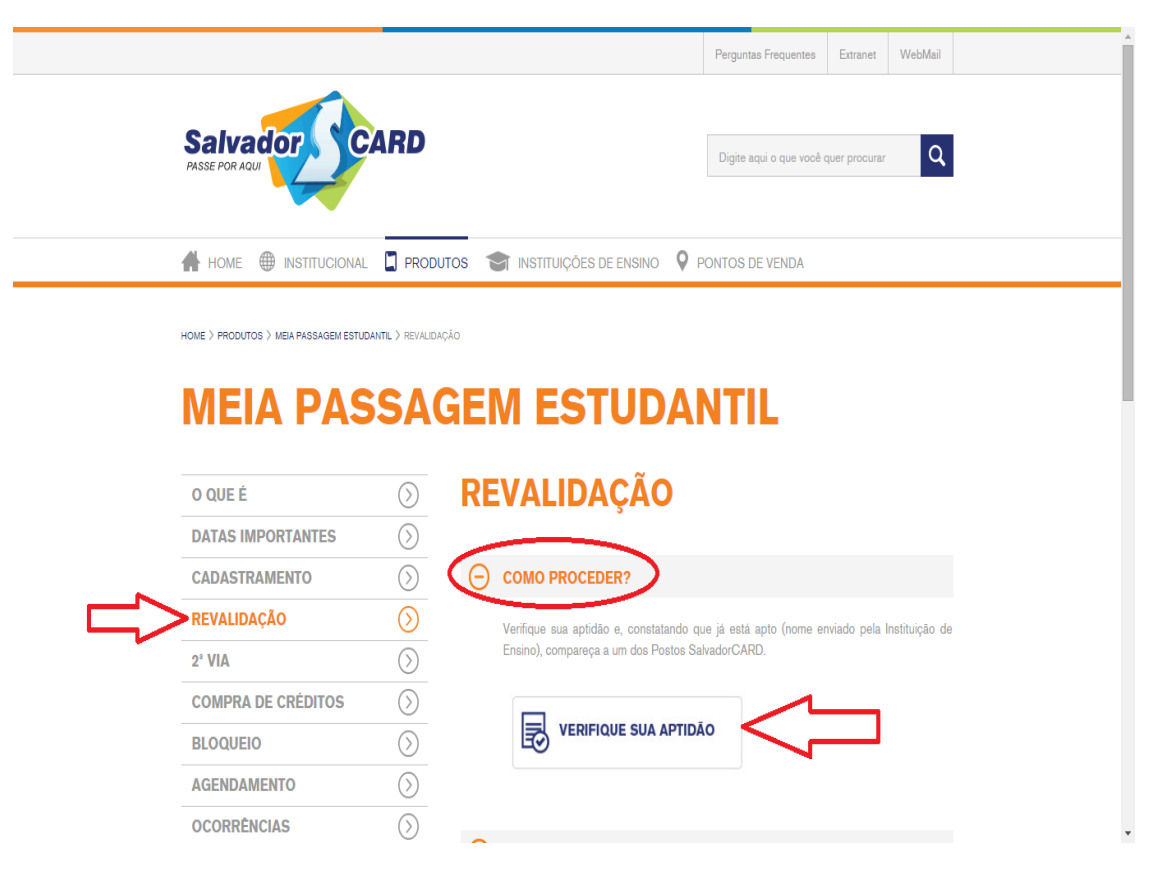

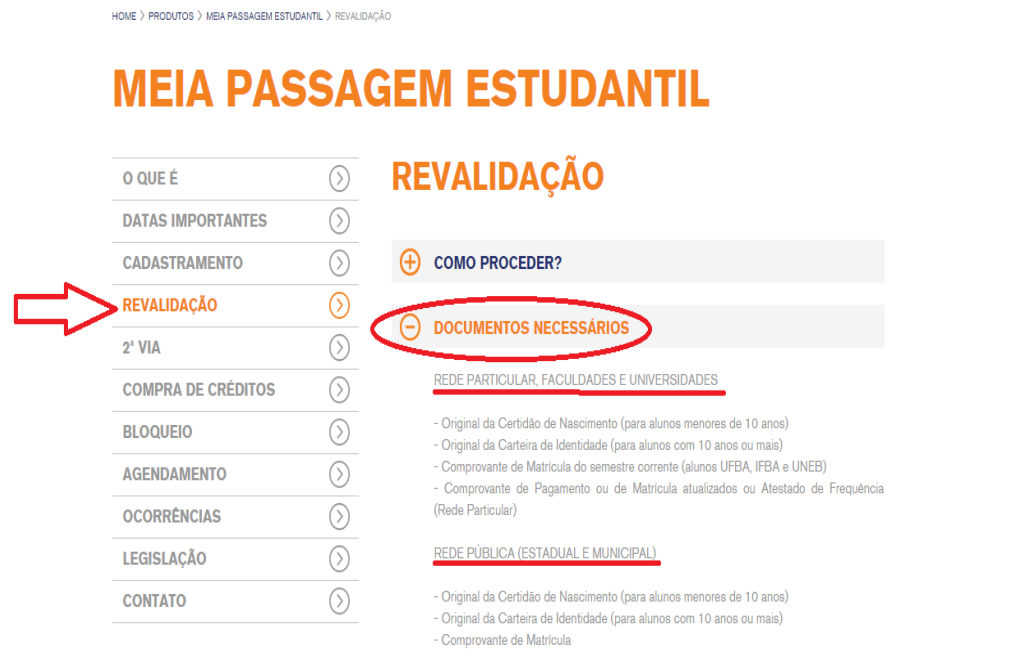

#### REDE PARTICULAR, FACULDADES E UNIVERSIDADES

- Original da Carteira de Identidade (para alunos com 10 anos ou mais)

- Comprovante de Matrícula do semestre corrente (alunos UFBA, IFBA e UNEB). Obs: O Comprovante deve estar assinado pelo coordenador do curso.

- Comprovante de Pagamento ou de Matrícula atualizados ou Atestado de Frequência (Rede Particular)

Se dirija ao Posto mais próximo, nos endereços abaixo, com o valor da taxa de duas passagens e os documentos acima listados.

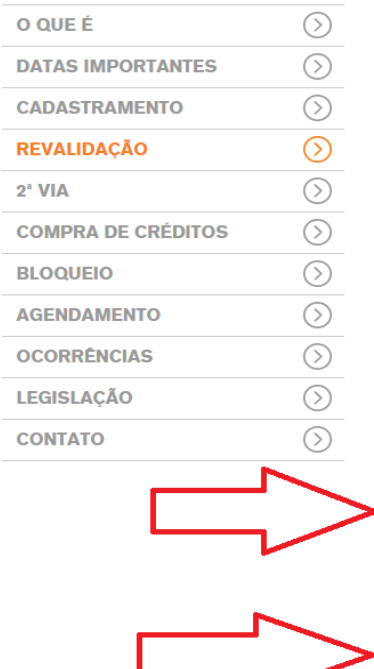

#### **REVALIDAÇÃO**

(+) COMO PROCEDER? **(+) DOCUMENTOS NECESSÁRIOS**  $\Theta$  PERÍODO

Em qualquer dia útil, nos 03 Postos SalvadorCARD.

POSTO COMÉRCIO ENDEREÇO: Rua Miguel Calmon, nº 80, próximo ao Mercado Modelo HORÁRIO DE FUNCIONAMENTO: Segunda a Sexta, das 08h às 17h.

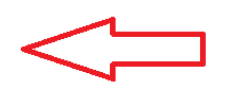

 $\blacktriangle$ 

Ver endereço no Google Maps

POSTO IGUATEMI

FOSTO NOCHEN!<br>ENDEREÇO: Av. ACM, nº 277, em frente ao DETRAN<br>HORÁRIO DE FUNCIONAMENTO: Segunda a Sexta, das 08h às 17h e aos Sábados das 08h às  $14h.$ 

Ver endereço no Google Maps

5

POSTO LAPA

ENDEREÇO: Estação da Lapa, piso da alimentação HORÁRIO DE FUNCIONAMENTO: o serviço de revalidação está suspenso, temporariamente, em função da obra de requalificação da estação da Lapa.

Ver endereço no Google Maps